## SAP ABAP table JGTBKCA UPD S {Structure JGTBKCA with Additional Update Indicator}

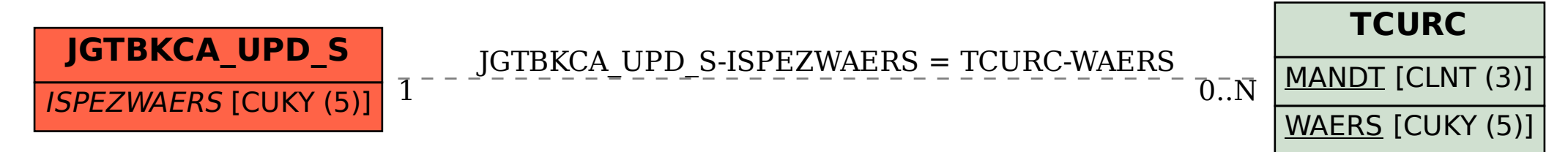